## **Motivation**

Jack code (example)

```
class Main {class Main {
static int x;
static int x;function void main() {function void main() {
// Inputs and multiplies two numbers
// Inputs and multiplies two numbersvar int a, b, x;var int a, b, x;
let a = Keyboard.readInt("Enter a number");
let a = Keyboard.readInt("Enter a number");
let b = Keyboard.readInt("Enter a number");
let b = Keyboard.readInt("Enter a number");let x = mult(a,b);let x = mult(a,b);return;return;}}// Multiplies two numbers. // Multiplies two numbers. 
function int mult(int x, int y) {
function int mult(int x, int y) {var int result, j;var int result, j;
let result = 0; let j = y;
let result = 0; let j = y;while ~(j = 0) {while ~(j = 0) {
let result = result + x;
let result = result + x;let j = j – 1;
let j = j – 1;

return result;
return result;}}}}}
```
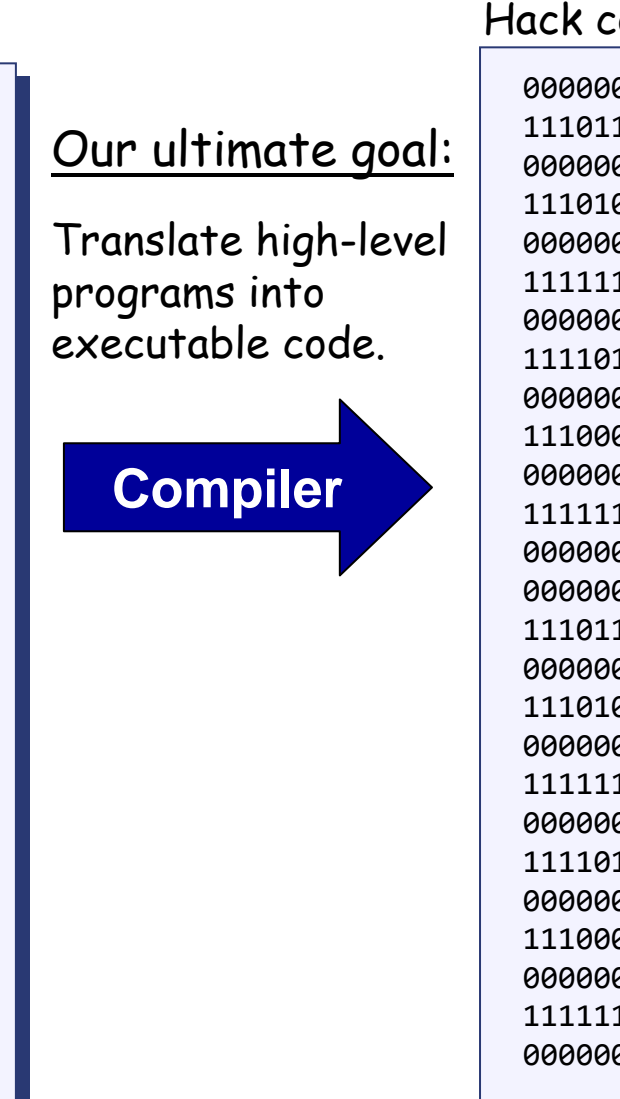

#### Hack code

# Compilation models

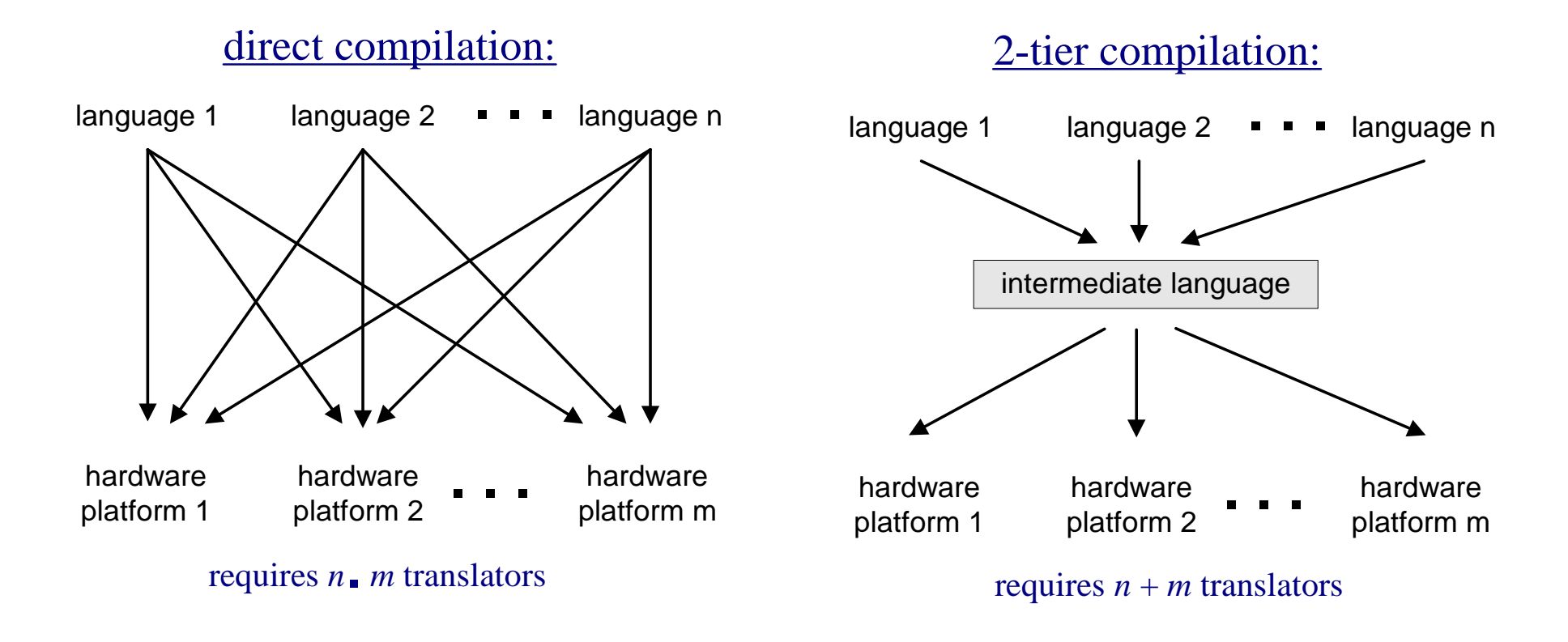

#### Two-tier compilation:

 $\Box$  First compilation stage: depends only on the details of the source language  $\Box$ Second compilation stage: depends only on the details of the target language.

# The big picture

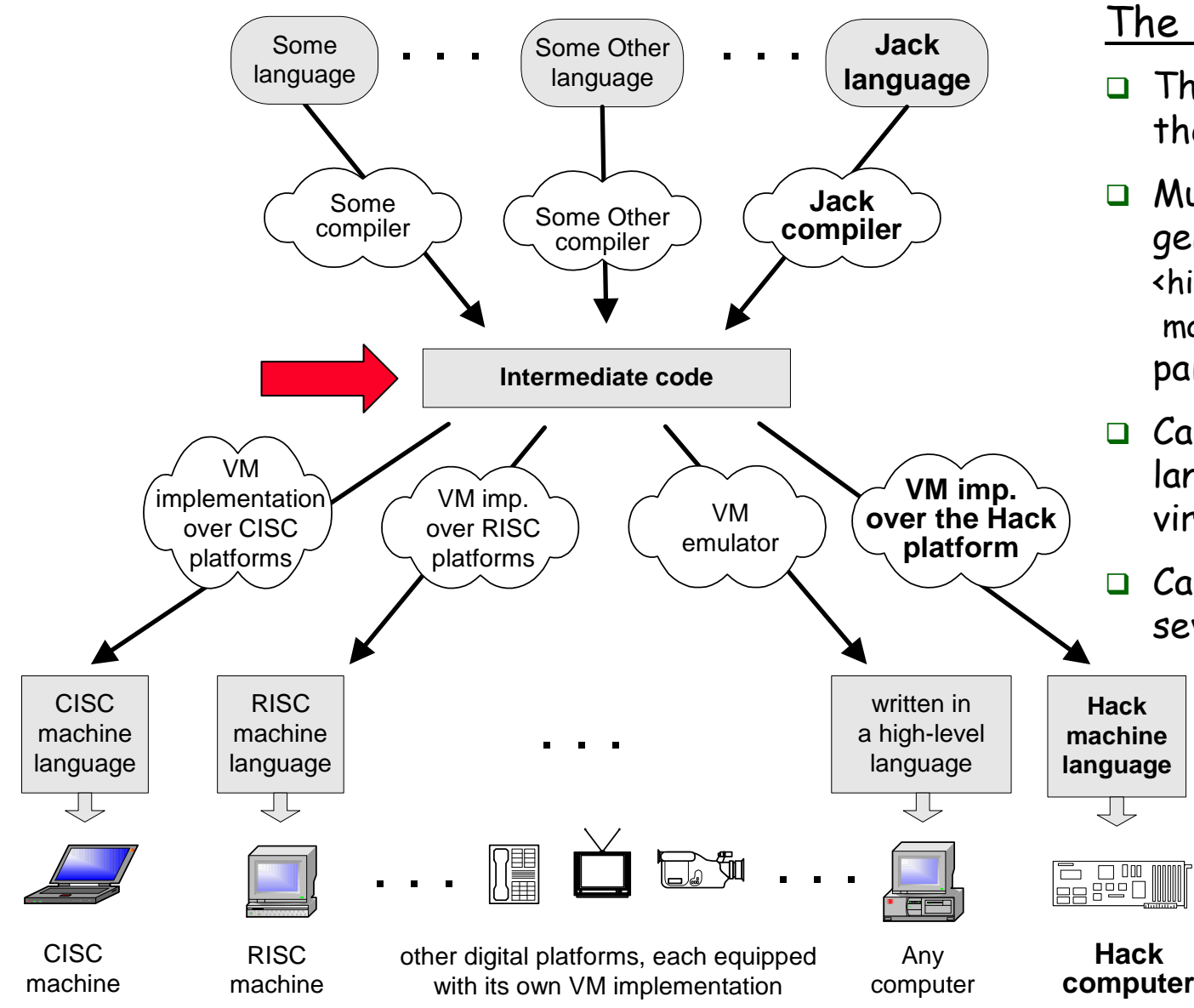

### The intermediate code:

- $\Box$  The interface between the 2 compilation stages
- $\Box$  Must be sufficiently general to support many <high-level language,machine-language>pairs
- Can be modeled as the language of an abstract virtual machine (VM)
- Can be implemented in several different ways.

## Our VM model is stack-oriented

- -All operations are done on a stack
- -Data is saved in several separate memory segments
- -All the memory segments behave the same
- One of the memory segments m is called static, and we will use it (as an arbitrary example) in the following examples:

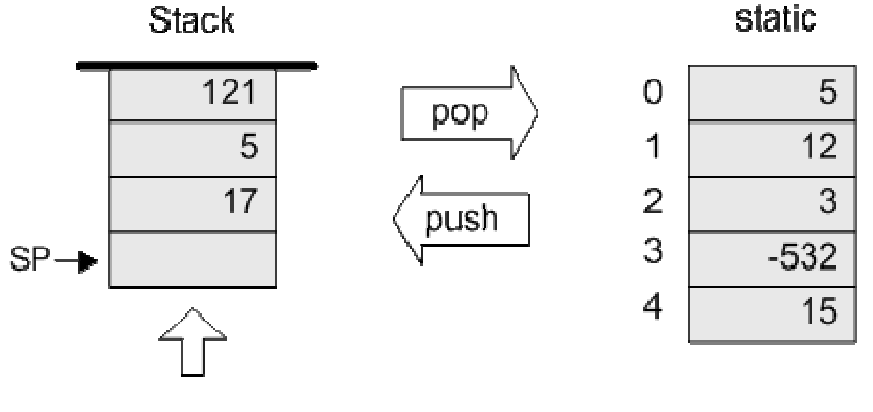

arithmetic / boolean operations on the stack Our VM model features a single 16-bit data type that can be used as:

 $\square$  an integer value (16-bit 2's complement: -32768, ..., 32767)

 $\Box$  a Boolean value (0 and -1, standing for true and false)

 $\Box$  a pointer (memory address)

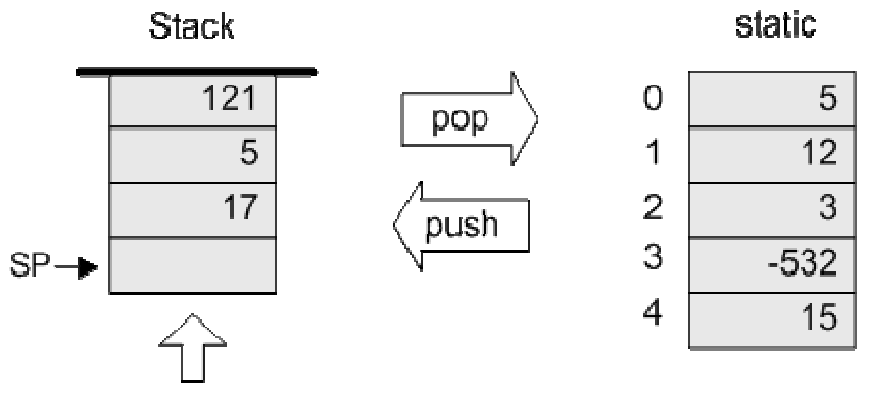

arithmetic / boolean operations on the stack

## Memory access operations

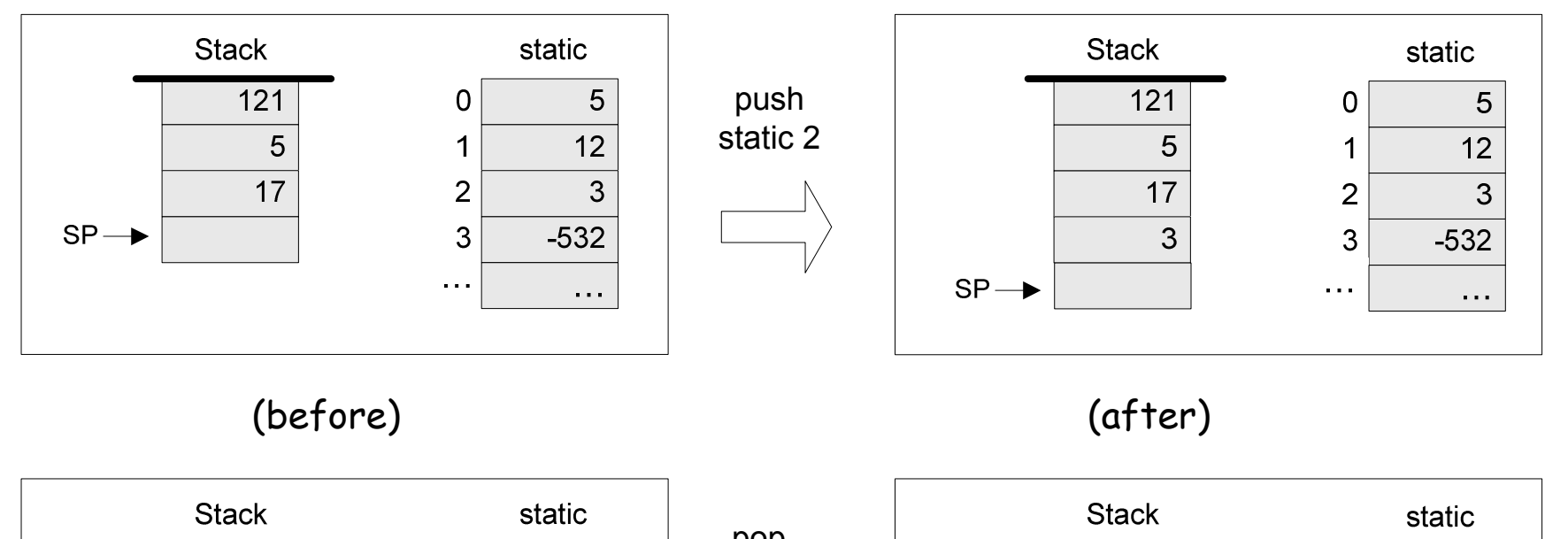

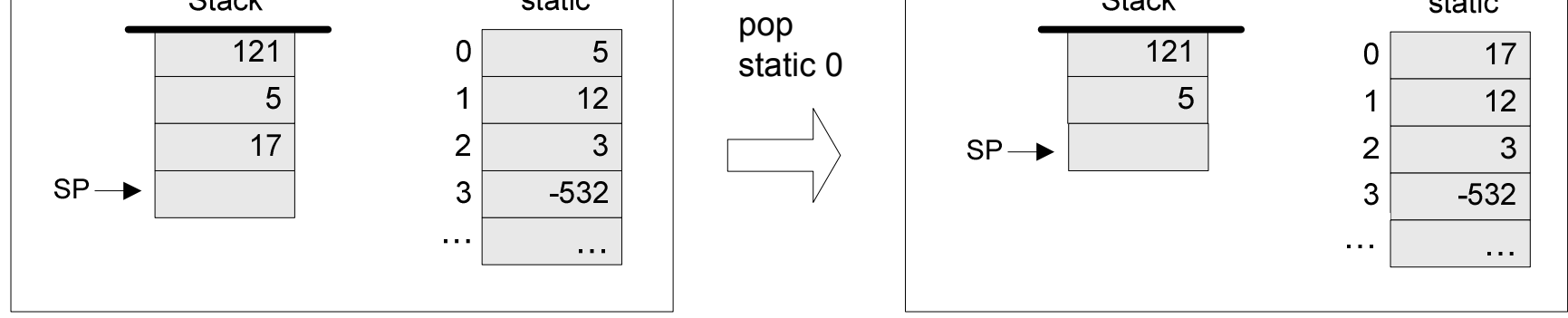

#### The stack:

- -A classical LIFO data structure
- -Elegant and powerful
- -Several hardware / software implementation options.

## Evaluation of arithmetic expressions

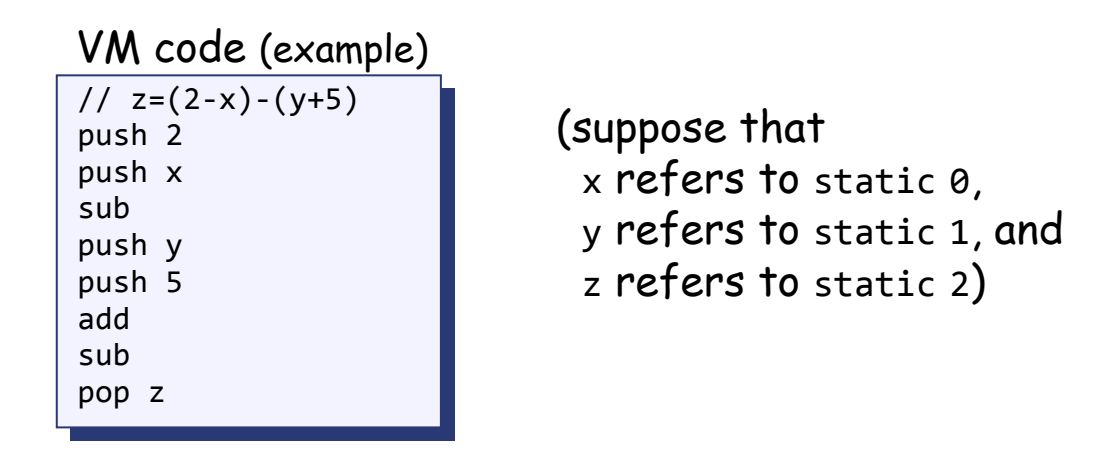

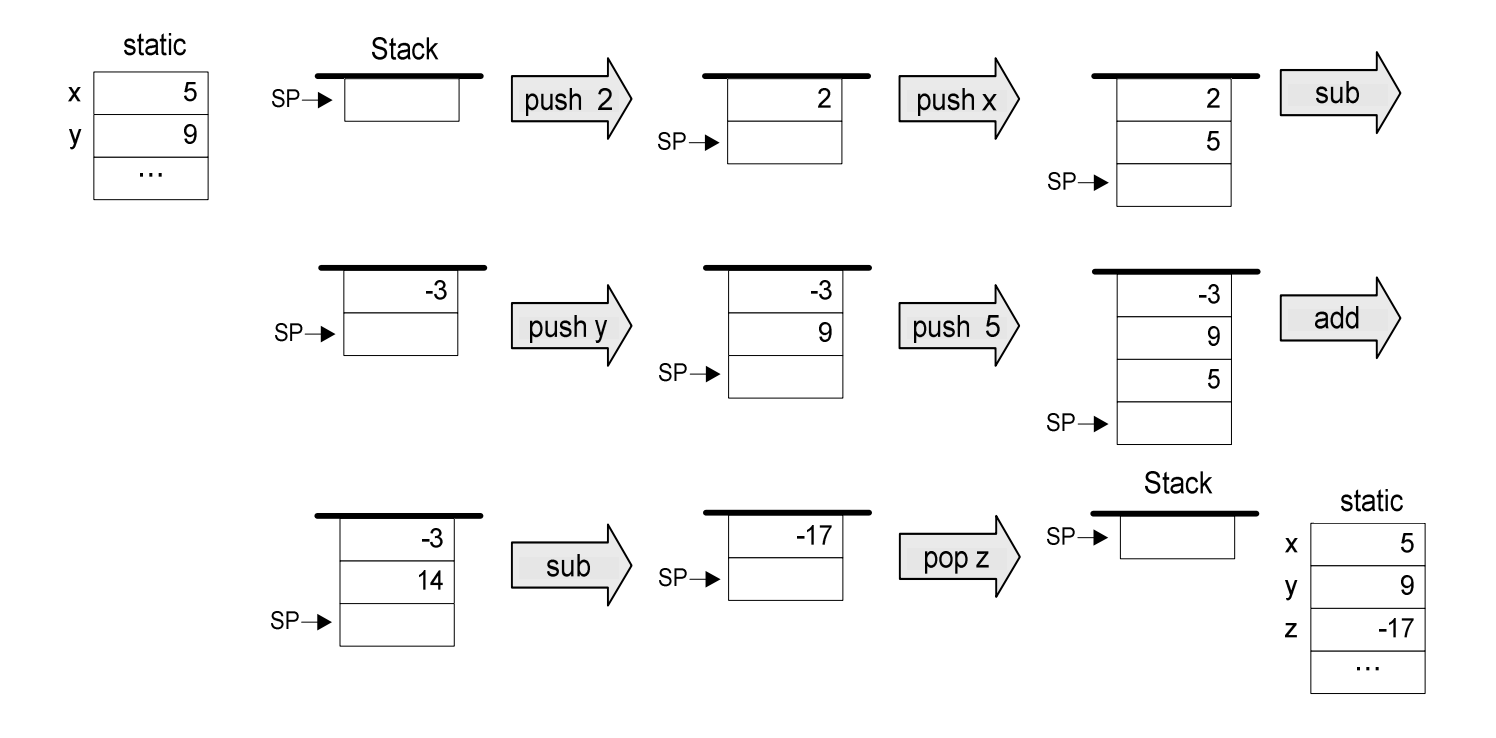

## Evaluation of Boolean expressions

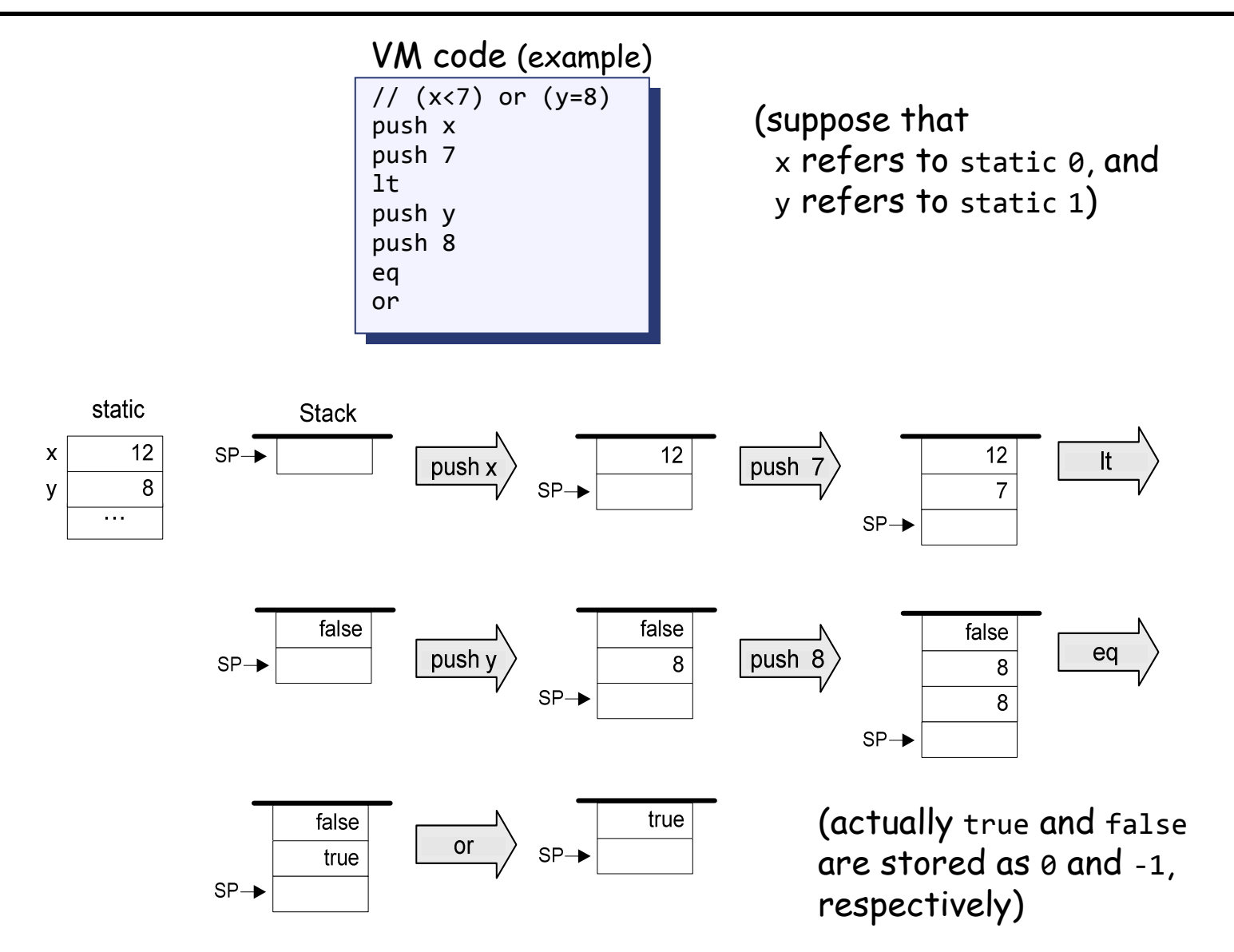

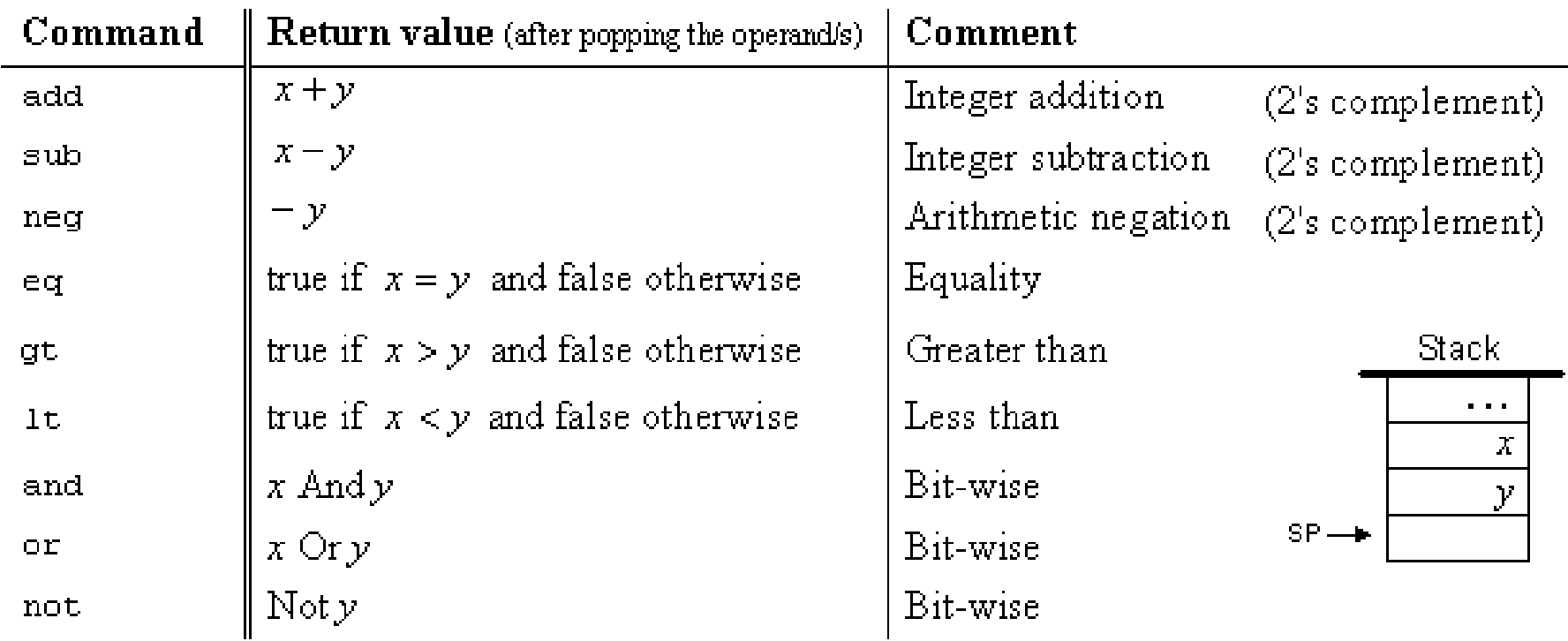

# The VM's Memory segments

A VM program is designed to provide an interim abstraction of a program written in some high-level language

Modern OO high-level languages normally feature the following variable kinds:

Class level:

- $\Box$  Static variables (class-level variables)
- Private variables (aka "object variables" / "fields" / "properties")

#### Method level:

- Local variables
- Argument variables

#### When translated into the VM language,

The static, private, local and argument variables are mapped by the compiler on the four memory segments static, this, local, argument

In addition, there are four additional memory segments, whose role will bepresented later: that, constant, pointer, temp.

## Memory segments and memory access commands

The VM abstraction includes 8 separate memory segments named:static, this, local, argument, that, constant, pointer, temp

As far as VM programming commands go, all memory segments look and behave the same

To access a particular segment entry, use the following generic syntax:

## <u>Memory access VM commands:</u>

- pop *memorySegment index* pop *memorySegment index*
- push *memorySegment index* push *memorySegment index*

Where *memorySegment* is static, this, local, argument, that, constant, pointer, or tempWhere *memorySegment* is static, this, local, argument, that, constant, pointer, or temp

And *index* is a non-negative integer

#### Notes:

(In all our code examples thus far, *memorySegment* was static)

The different roles of the eight memory segments will become relevant when we'll talk about the compiler

At the VM abstraction level, all memory segments are treated the same way.

# VM programming

VM programs are normally written by compilers, not by humans

However, compilers are written by humans ...

In order to write or optimize a compiler, it helps to first understand the spirit of the compiler's target language – the VM language

So, we'll now see an example of a VM program

The example includes three new VM commands:

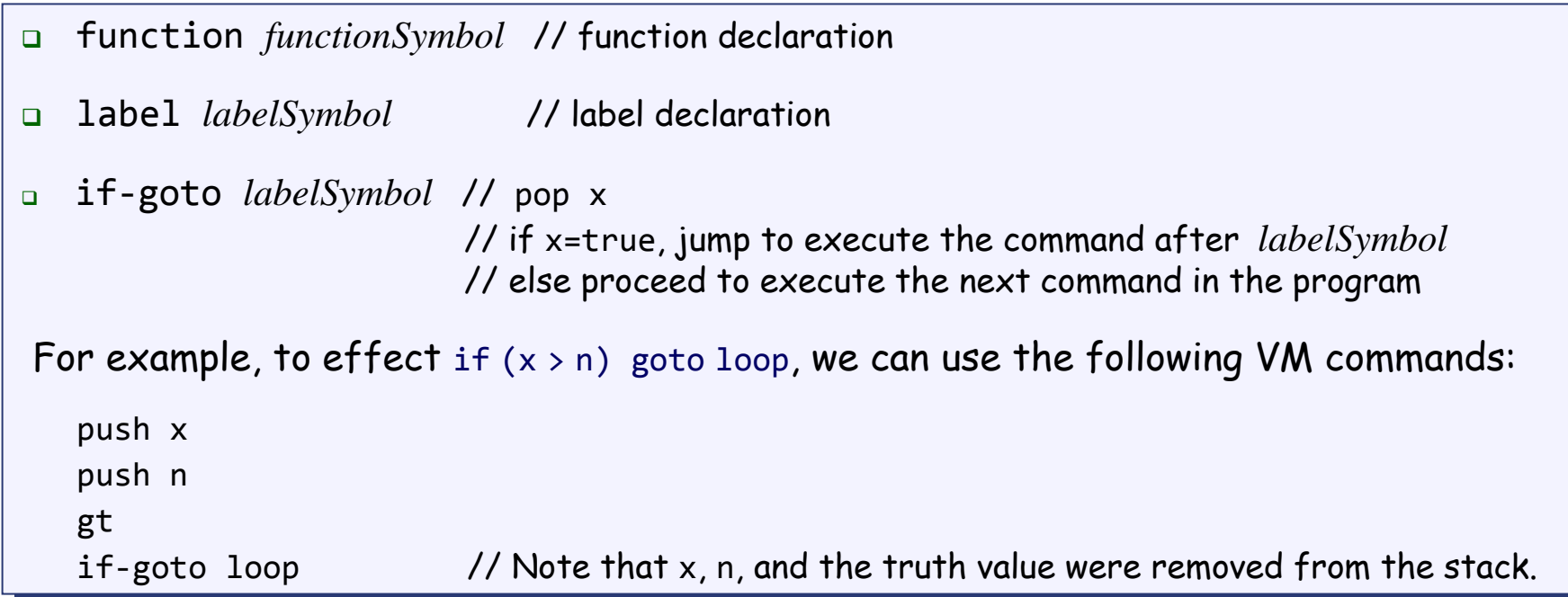

# VM programming (example)

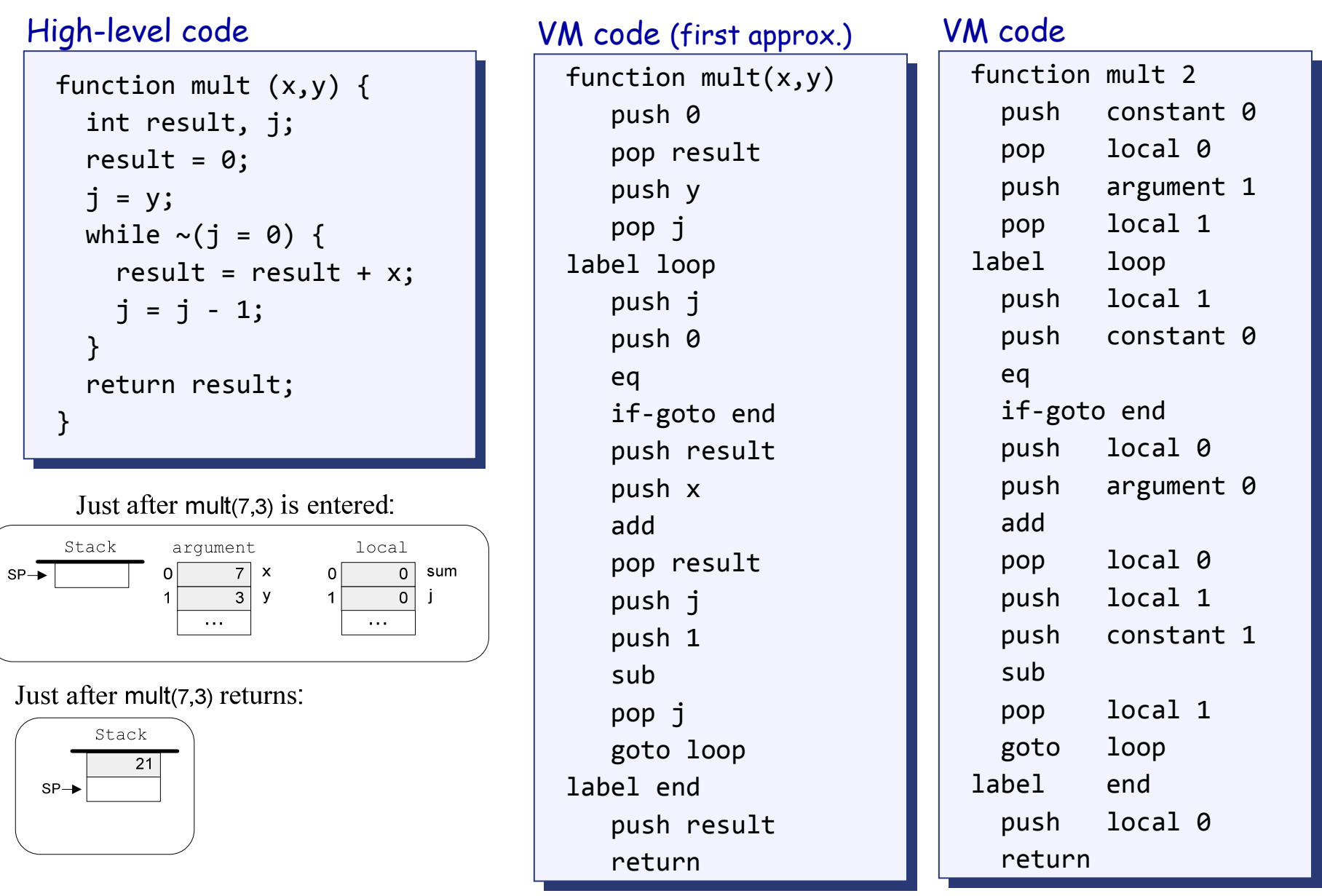

# VM programming: multiple functions

#### Compilation:

- $\Box$  A Jack application is a set of 1 or more class files (just like .java files).
- $\Box$  When we apply the Jack compiler to these files, the compiler creates a set of 1 or more .vm files (just like .class files). Each method in the Jack app is translated into a VM function written in the VM language
- $\Box$  Thus, a VM file consists of one or more VM functions.

#### Execution:

- At any given point of time, only one VM function is executing (the "current function"), while 0 or more functions are waiting for it to terminate (the functions up the "calling hierarchy")
- $\Box$  For example, a main function starts running; at some point we may reach the command call factorial, at which point the factorial function starts running; then we may reach the command call mult, at which point the mult function starts running, while both main and factorial are waiting for it to terminate
- The stack: a global data structure, used to save and restore the resources (memory segments) of all the VM functions up the calling hierarchy (e.g. main and factorial). The tip of this stack if the working stack of the current function (e.g. mult).

# Program flow commands in the VM language

#### VM code example:

```
function mult 1

push constant 0
push constant 0pop local 0
label loop

push argument 0 
push argument 0 push constant 0
push constant 0eq

if-goto end
if-goto end
push argument 0
push argument 0push 1
   sub
   pop argument 0

push argument 1
push argument 1push local 0
   add
   pop local 0
   goto loop
label end

push local 0
push local 0return
```
In the VM language, the program flow abstraction isdelivered using three commands:

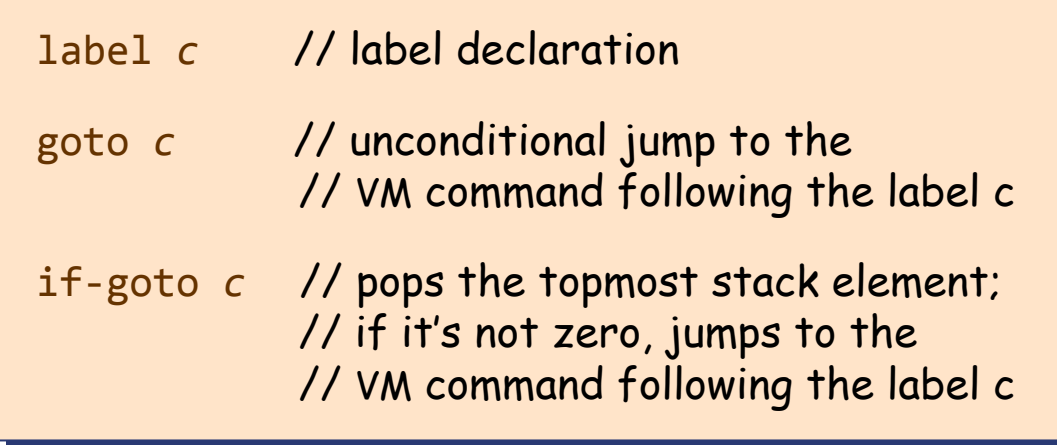

How to translate these three abstractions into assembly?

- Simple: label declarations and goto directives can be effected directly by assembly commands
- $\Box$  More to the point: given any one of these three VM commands, the VM Translator must emit one or more assembly commands that effects the same semantics on the Hack platfrom

 $\Box$  How to do it? see project 8.

```
// Compute x = (-b + \sqrt{2} -4 \cdot a \cdot c)) / 2 \cdot aif ({\sim}(a = 0))x = (-b + sqrt(b * b - 4 * a * c)) / (2 * a)else
    x = -c / b
```
#### Subroutines = a major programming artifact

- $\Box$  Basic idea: the given language can be extended at will by user-defined commands ( aka *subroutines / functions / methods* ...)
- $\Box$  Important: the language's primitive commands and the user-defined commands have the same look-and-feel
- $\Box$  This transparent extensibility is the most important abstraction delivered by high-level programming languages
- $\Box$  The challenge: implement this abstraction, i.e. allow the program control to flow effortlessly between one subroutine to the other
- "A well-designed system consists of a collection of black box modules, each executing its effect like magic"(Steven Pinker, *How The Mind Works*)

# Subroutines in the VM language

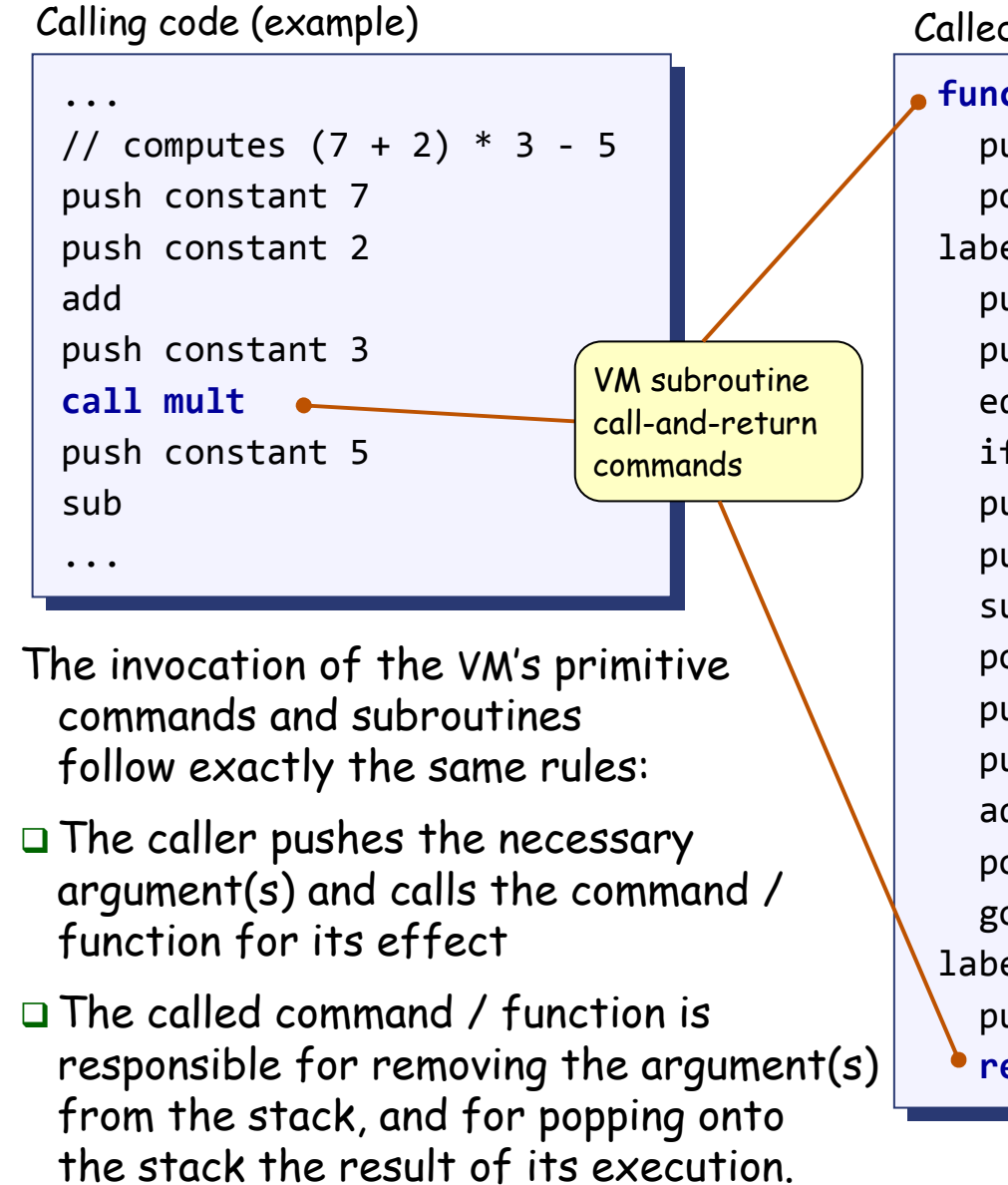

```
function mult 1function mult 1
push constant 0
push constant 0
pop local 0 // result (local 0) = 0
pop local 0 // result (local 0) = 0label loop

push argument 0 
push argument 0 push constant 0
     eq

if-goto end // if arg0 == 0, jump to end
if-goto end // if arg0 == 0, jump to endpush argument 0
     push 1
     sub
     pop argument 0 // arg0--
     push argument 1
     push local 0
     add

pop local 0 // result += arg1
pop local 0 // result += arg1goto loop
  label end

push local 0 // push result
push local 0 // push resultreturnreturnCalled code, aka "callee" (example)
```
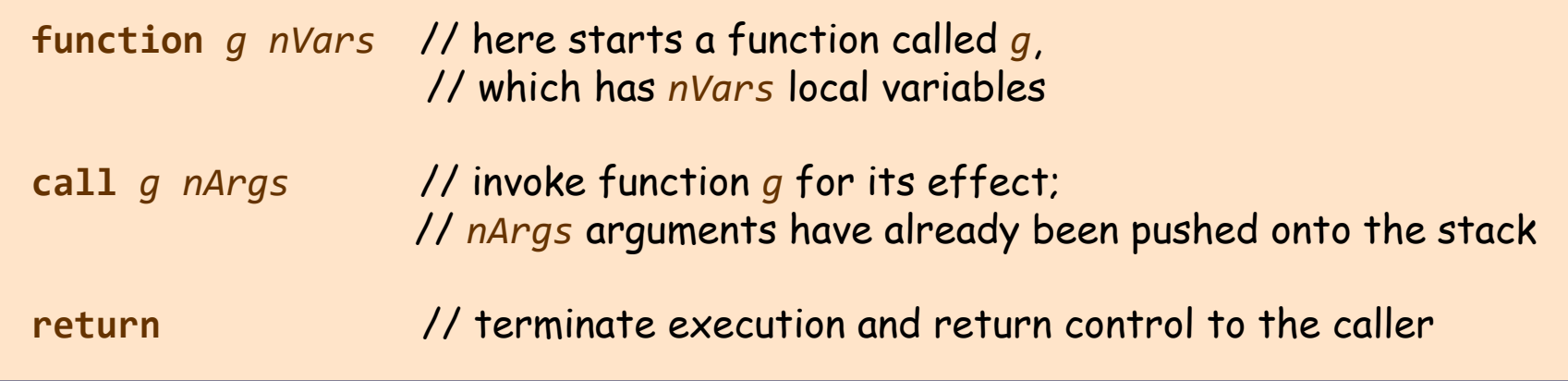

 $\underline{\mathsf{Q}}$ : Why this particular syntax?

<u>A:</u> Because it simplifies the VM implementation (later).

# Function call-and-return conventions

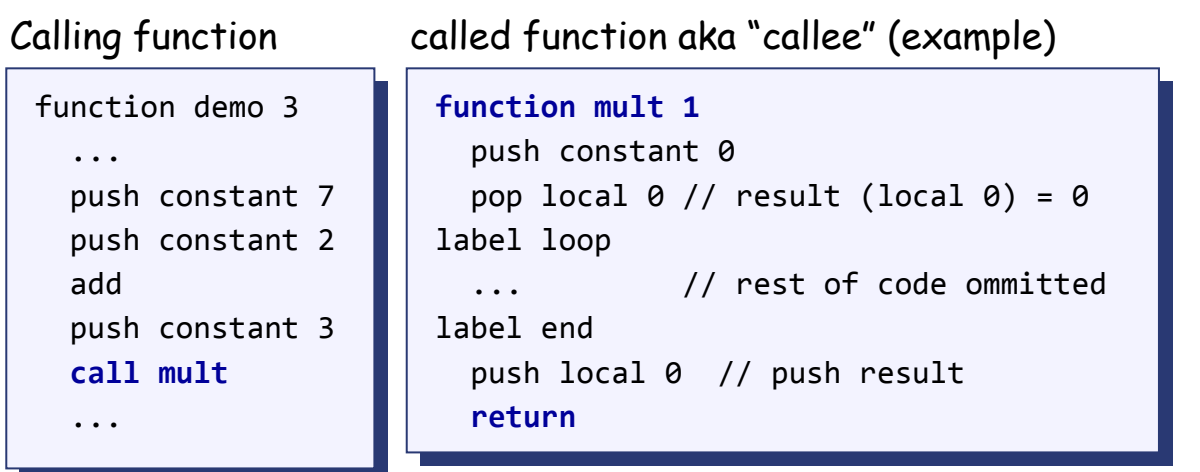

Although not obvious in this example, every VM function has a private set of 5 memory segments (local, argument,this, that, pointer)

These resources exist as long as the function is running.

#### Call-and-return programming convention

- $\Box$ The caller must push the necessary argument(s), call the callee, and wait for it to return
- $\Box$ Before the callee terminates (returns), it must push a return value
- $\Box$  At the point of return, the callee's resources are recycled, the caller's state is re-instated, execution continues from the command just after the call
- $\Box$  **Caller's net effect:** the arguments were replaced by the return value (just like with primitive commands)

#### Behind the scene

- $\Box$ Recycling and re-instating subroutine resources and states is a major headache
- $\Box$  $\Box$  Some agent (either the VM or the compiler) should manage it behind the scene "like magic"
- $\Box$ In our implementation, the magic is VM / stack-based, and is considered a great CS gem.

## The function-call-and-return protocol

#### The caller's view:

- Before calling a function  $g$ , I must push onto the stack as many arguments as needed by  $g$ arguments as needed by *g*arguments as needed by *g*
- Next, I invoke the function using the command call *g nArgs* -
- After *g* returns:
	- $\Box$  The arguments that I pushed before the call have disappeared<br>from the stack and a nature value (that always exists) The arguments that I pushed before the call have disappeared<br>from the stack, and a return value (that always exists) from the stack, and a return value (that always exists)  $\overline{\phantom{a}}$ appears at the top of the stack
	- $\Box$  All my memory segments (local, argument, this, that, All my memory segments (local, argument, this, that, pointer) are the same as before the call. pointer) are the same as before the call.

**function** *g nVars***call** *<sup>g</sup> nArgs***call returnreturn**

#### Blue = VM function writer's responsibility

Black = black box magic, delivered by theVM implementation

Thus, the VM implementation writer must worry about the "black operations" only.

## The callee's (*g* 's) view:

- $\blacksquare$  When I start executing, my argument segment has been initialized with actual argument values passed by the caller argument values passed by the caller
- - My local variables segment has been allocated and initialized to zero My local variables segment has been allocated and initialized to zero -
- $\blacksquare$  The static segment that I see has been set to the static segment of the VM file to which T belong and the working stack that T see is empty which I belong, and the working stack that I see is empty -
- - Before exiting, I must push a value onto the stack and then use the command return. Before exiting, I must push a value onto the stack and then use the command return. -

## The function-call-and-return protocol: the VM implementation view

When function *f* calls function *g*, the VM implementation must:

- $\Box$  Save the return address within *<sup>f</sup>* 's code: the address of the command just after the call
- $\Box$ Save the virtual segments of *<sup>f</sup>*
- $\Box$ Allocate, and initialize to 0, as many local variables as needed by *<sup>g</sup>*
- $\Box$ Set the local and argument segment pointers of *<sup>g</sup>*
- $\Box$ Transfer control to *g*.

## When *g* terminates and control should return to *f*, the VM implementation must:

- $\Box$ Clear *<sup>g</sup>* 's arguments and other junk from the stack
- $\Box$ Restore the virtual segments of *<sup>f</sup>*
- $\Box$  Transfer control back to *<sup>f</sup>* (jump to the saved return address).
- ${\bf Q}$ : How should we make all this work "like magic"?
- <u>A:</u> We'll use the stack cleverly.

**function** *g nVars***call** *<sup>g</sup> nArgs***call returnreturn**

## **Perspective**

#### Benefits of the VM approach

- Code transportability: compiling for different platforms requires replacing only the VM implementation
- - Language inter-operability: code of multiple languages can be shared using the same VM
- -Common software libraries
- Code mobility: Internet
- Some virtues of the modularity implied by the VM approach to program translation:
	- Improvements in the VM implementation are shared by all compilers above it
	- Every new digital device with a VM implementation gains immediate access to an existing software base
	- New programming languages can be implemented easily using simple compilers

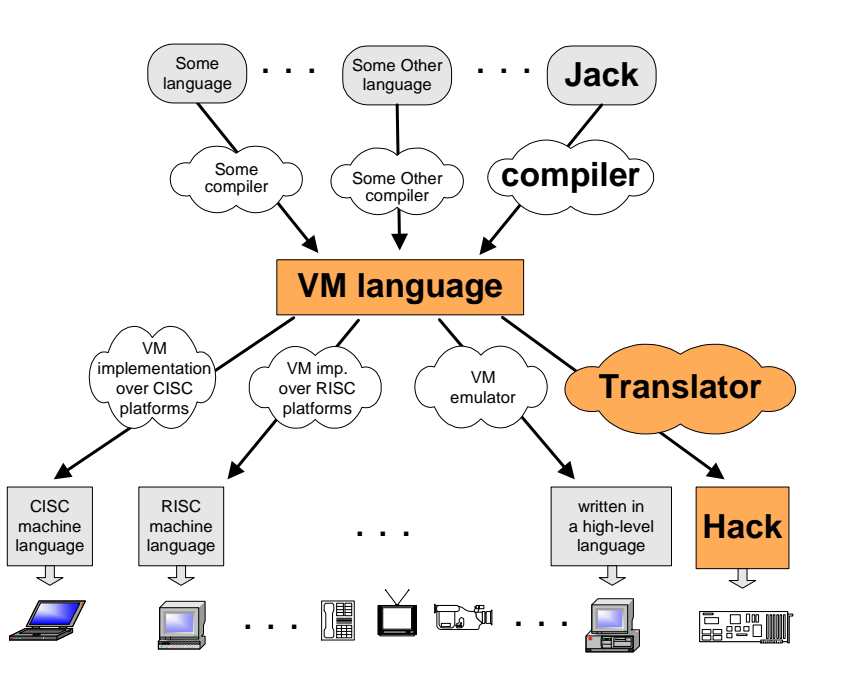

Benefits of managed code:

- Security
- 0 Array bounds, index checking, …
- 0 Add-on code
- 0 Etc.

### VM Cons

**Performance.**